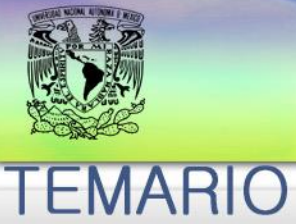

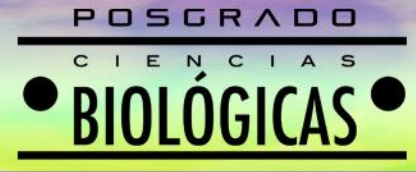

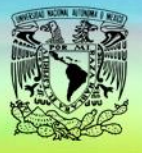

#### **UNIVERSIDAD NACIONAL AUTÓNOMA DE MÉXICO PROGRAMA DE POSGRADO EN CIENCIAS BIOLÓGICAS**

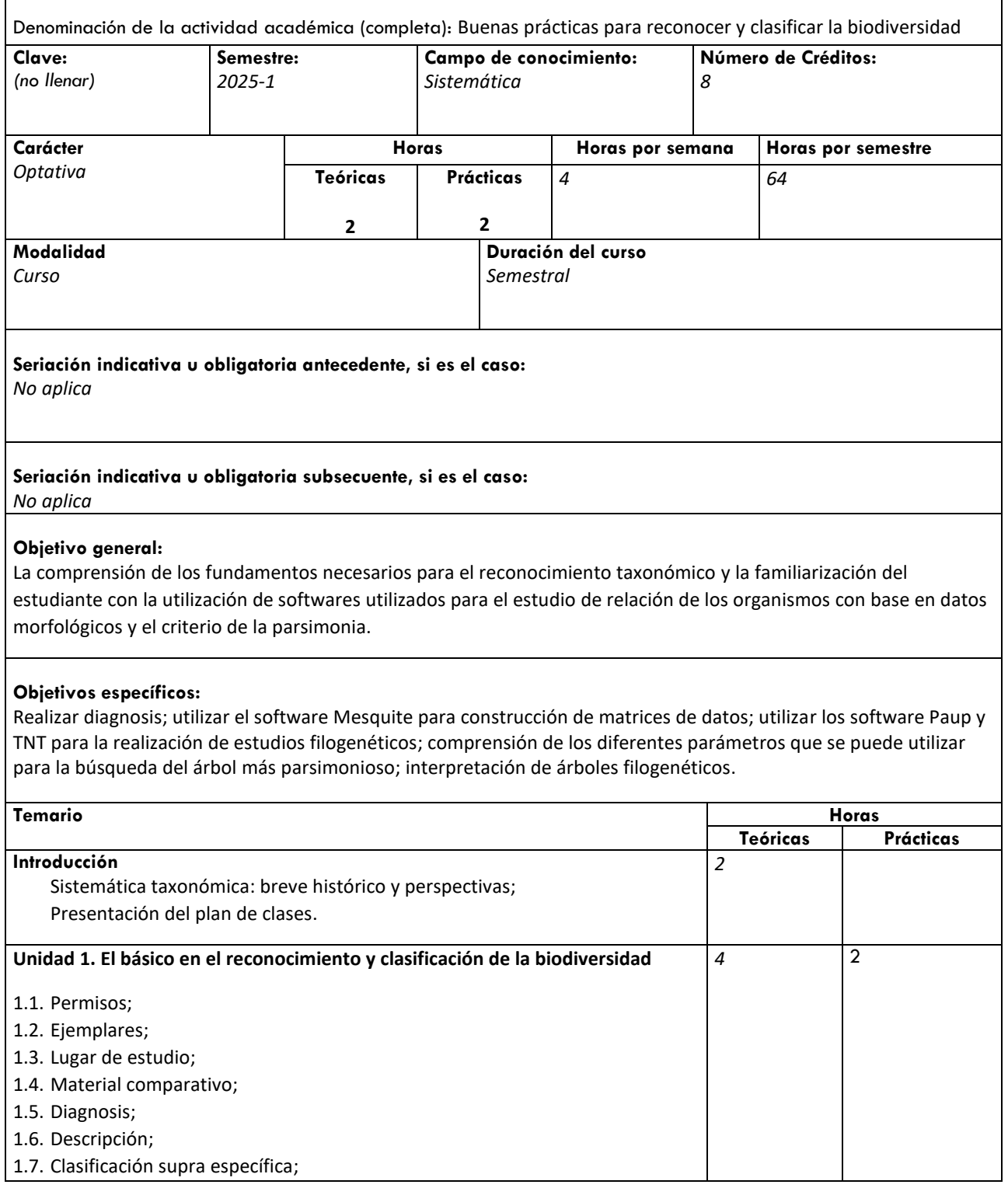

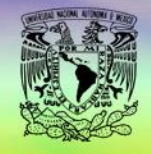

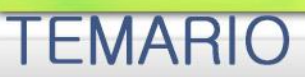

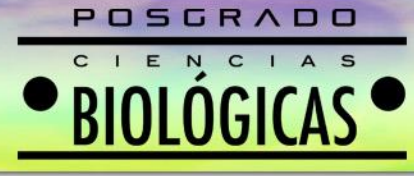

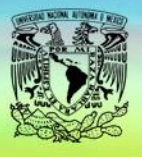

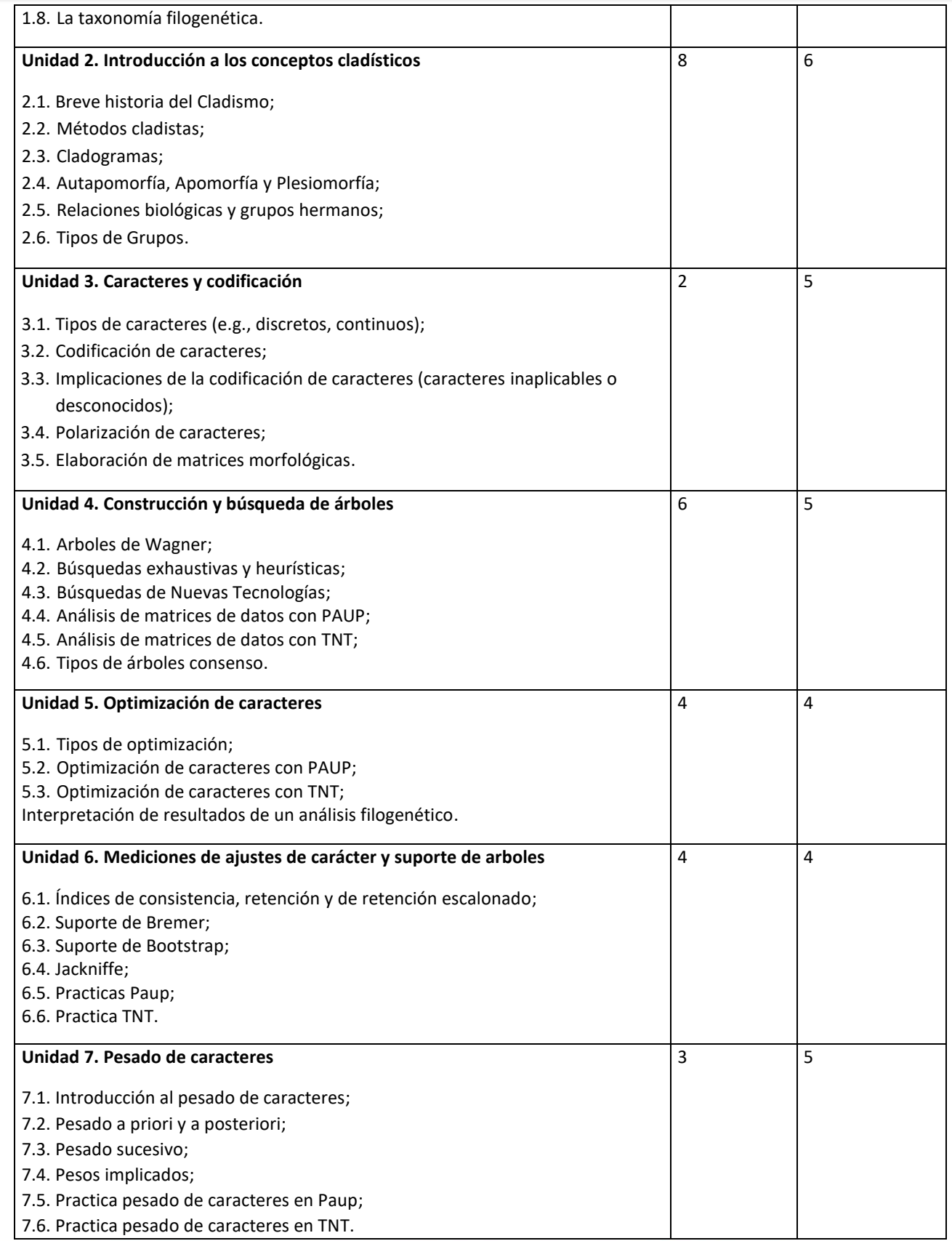

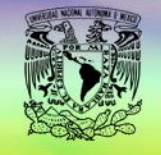

**EMARIO** 

## POSGRADO N C I RIOI OGICA

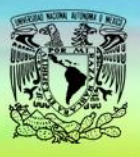

## POSGRADO EN CIENCIAS BIOLÓGICAS

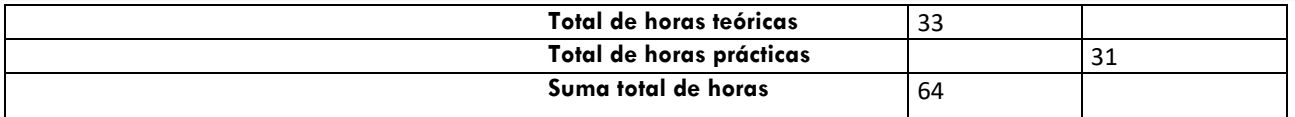

#### **Bibliografía básica**

Bouckaert, R., Vaughan, T. G., Barido-Sottani, J., Duchêne, S., Fourment, M., Gavryushkina, A., ... & Matschiner, M. (2019). BEAST 2.5: An advanced software platform for Bayesian evolutionary analysis. PLoS computational biology, 15(4), e1006650.

Catalano, S. A., & Torres, A. (2017). Phylogenetic inference based on landmark data in 41 empirical data sets. Zoologica Scripta, 46(1), 1-11.

Catalano, S. A., Goloboff, P. A., & Giannini, N. P. (2010). Phylogenetic morphometrics (I): the use of landmark data in a phylogenetic framework. Cladistics, 26(5), 539-549.

Elewa, A. M. (Ed.). (2004). Morphometrics: applications in biology and paleontology (Vol. 14). Springer Science & Business Media.

Gareth, J., Witten, D., Hastie, T. & Tibshirani, R. (2013) An Introduction to Statistical Learning with Applications in R (p. 454). Springer.

Goloboff, P. A., Farris, J. S., & Nixon, K. C. (2008). TNT, a free program for phylogenetic analysis. Cladistics, 24(5), 774-786.

Goloboff, P. A., & Catalano, S. A. (2011). Phylogenetic morphometrics (II): algorithms for landmark optimization. Cladistics, 27(1), 42-51.

Goloboff, P. A., & Catalano, S. A. (2016). TNT version 1.5, including a full implementation of phylogenetic morphometrics. Cladistics, 32(3), 221-238.

Goloboff, P. A., Torres, A., & Arias, J. S. (2018). Weighted parsimony outperforms other methods of phylogenetic inference under models appropriate for morphology. Cladistics, 34(4), 407-437.

Goloboff, P. A., Torres, A., & Arias, J. S. (2018). Weighted parsimony outperforms other methods of phylogenetic inference under models appropriate for morphology. Cladistics, 34(4), 407-437

Hamilton, A. (2013). The evolution of phylogenetic systematics (Vol. 5). Univ of California Press.

Hammer, Ø., & Harper, D. A. (2008). Paleontological data analysis. John Wiley & Sons.

Kitching, I. J., Forey, P., Forey, P. L., Humphries, C., & Williams, D. (1998). Cladistics: the theory and practice of parsimony analysis (No. 11). Oxford University Press, USA.

MacLeod, N., & Forey, P. L. (Eds.). (2002). Morphology, shape and phylogeny. CRC Press

Maddison, W., & Maddison, D. (2007). Mesquite 2. A modular system for evolutionary analysis.

McKelvey, B. (1982). Organizational systematics--taxonomy, evolution, classification. Univ of California Press.

Morrone, J. J. (2013). Sistemática. Fundamentos, métodos, aplicaciones. Facultad de Ciencias, UNAM, Ciudad de México.

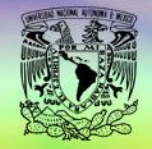

**TEMARIO** 

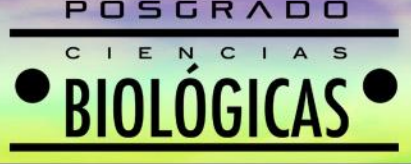

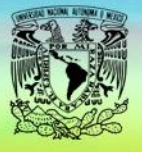

# POSGRADO EN CIENCIAS BIOLÓGICAS

Paul, C. R. C., Joysey, K. A., & Friday, A. E. (1982). The adequacy of the fossil record. Problems of phylogenetic reconstruction. Academic Press, London, 75, 117.

Pellens, R., & Grandcolas, P. (2016). Biodiversity conservation and phylogenetic systematics: preserving our evolutionary heritage in an extinction crisis (p. 390). Springer Nature.

Platnick, N. I. (1979). Philosophy and the transformation of cladistics. Systematic Zoology 28: 537–546.

Ronquist, F., & Huelsenbeck, J. P. (2003). MrBayes 3: Bayesian phylogenetic inference under mixed models. Bioinformatics, 19(12), 1572-1574.

Ross, S.M. (2008). A first course in probability theory (p. 545). 8th ed. Pearson.

Scotland, R., & Pennington, R. T. (Eds.). (2000). Homology and systematics: coding characters for phylogenetic analysis. CRC Press.

Smith, A. B. (2009). Systematics and the fossil record: documenting evolutionary patterns. John Wiley & Sons.

Swofford, D. L. (2001). Paup\*: Phylogenetic analysis using parsimony (and other methods) 4.0. B5.

Thiele, K. (1993). The holy grail of the perfect character: the cladistic treatment of morphometric data, Cladistics, 9: 275–304.

Wiley, E. O., Brooks, D. R., Seigel-Causey, D., & Funk, V. A. (1991). The compleat cladist: a primer of phylogenetic procedures. Natural History Museum, University of Kansas.

Wiley, E. O., & Lieberman, B. S. (2011). Phylogenetics: theory and practice of phylogenetic systematics. John Wiley & Sons.

Williams, D. M., & Forey, P. L. (Eds.). (2004). Milestones in systematics. CRC Press.

Winston, J. E. (1999). Describing species: practical taxonomic procedure for biologists. Columbia University Press.

#### **Bibliografía complementaria**

<http://phylonames.org/code/>

<http://zoobank.org/>

<https://www.iczn.org/the-code/the-international-code-of-zoological-nomenclature/the-code-online/>

<https://www.biodiversitylibrary.org/>

<http://phylo.wikidot.com/tntwiki>

<https://morphobank.org/>

<https://www.morphosource.org/>

<https://datadryad.org/stash>

<https://www.ncbi.nlm.nih.gov/genbank/>

#### **Sugerencias didácticas:**

*(marcar con una X la sugerencia didáctica que se utilizará para abordar los temas. Es importante tomar en cuenta que si la actividad tiene horas prácticas en las* 

**Mecanismos de evaluación del aprendizaje de los alumnos:** *(marcar con una X el mecanismo que se utilizará para evaluar el aprendizaje. Se recomienda que para la evaluación sean tomadas en cuenta las sugerencias didácticas señaladas)*

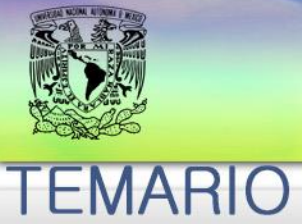

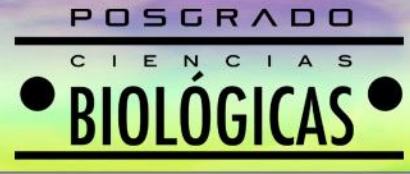

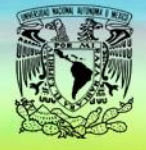

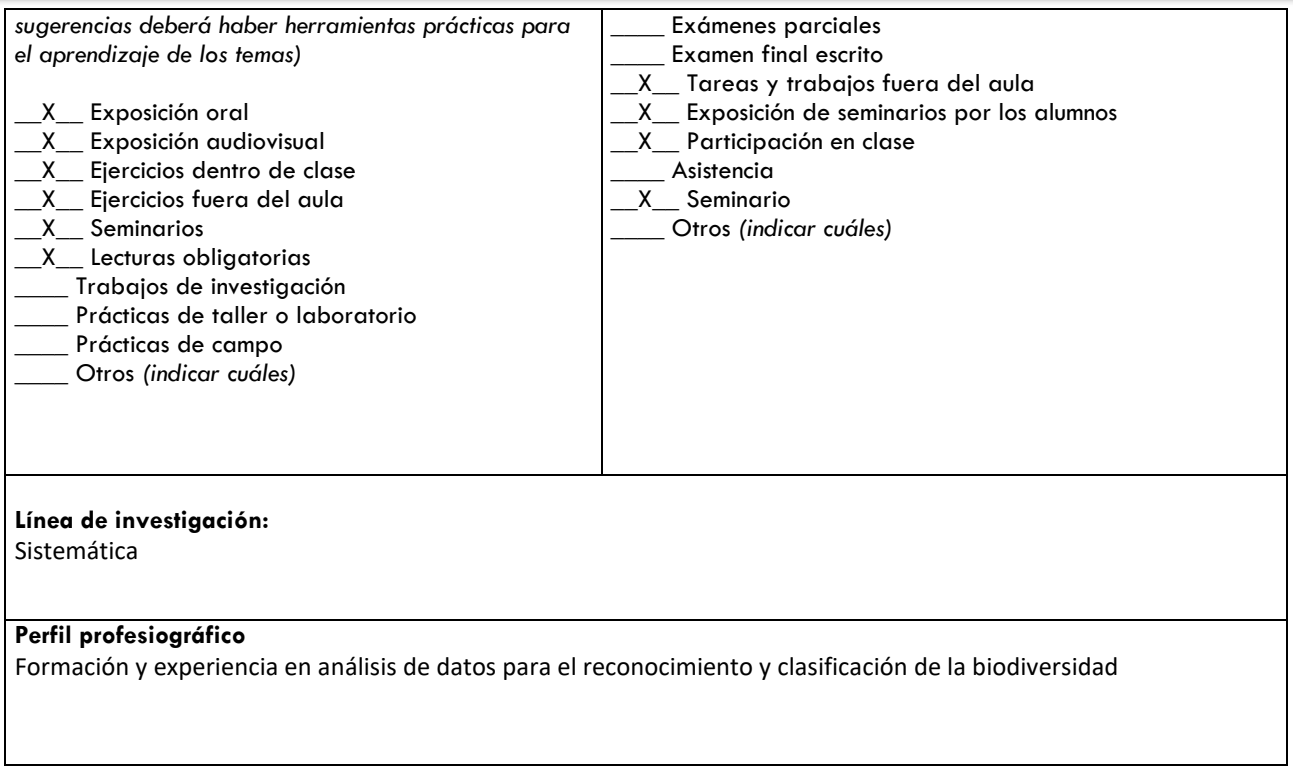

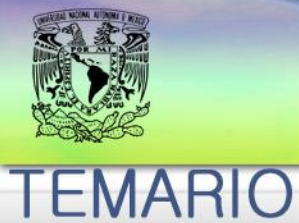

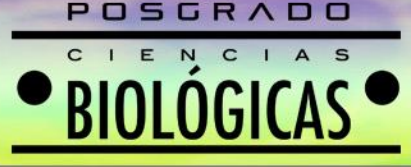

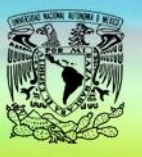

#### **INTRODUCCIÓN**

Dr. Kleyton Cantalice

**1 sección, 2 horas** 

### **UNIDAD 1.**

Dr. Kleyton Cantalice

**4 sesiones. 8 horas**

### **UNIDAD 2.**

Dr. Kleyton Cantalice

**8 sesiones. 16 horas**

#### **UNIDAD 3.**

Dr. Kleyton Cantalice

**4 sesiones. 8 horas**

#### **UNIDAD 4.**

Dr. Kleyton Cantalice

## **3 sesiones 5 horas**

Dr. Kleyton Cantalice

**3 sesiones. 5 horas**

### **UNIDAD 5.**

Dr. Kleyton Cantalice

### **5 sesiones. 10 horas**

## **UNIDAD 6.**

Dr. Kleyton Cantalice

#### **4 sesiones. 8 horas**

**UNIDAD 7.**

Dr. Kleyton Cantalice

**4 sesiones. 8 horas**